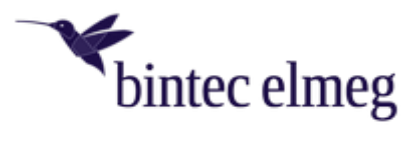

# **bintec W2022ac Release Notes**

Softwareversion: v1.12 05.12.18

Der bintec W2022ac verfügt über ein neues, leistungsfähiges Betriebssystem, das Mehrkern-Prozessoren optimal unterstützt. Er lässt sich direkt über das Web-GUI des W2022ac oder über einen WLAN-Controller (be.IP, RS, RXL) konfigurieren und verwalten.

### **1. Neue Funktionen**

- 802.11ac mit MU-MIMO
- 802.11n (2,4GHz) mit QAM-256, dadurch bis zu 200 Mbit/s bei 20 MHz Kanalbandbreite
- Multiple RADIUS-Server: Jeder SSID kann bei Verwendung von WPA2- Enterprise ein eigener RADIUS-Server zugewiesen werden (max. 8).

# **2. Unterschiede zum bintec W2003ac**

- Deutlich höherer Netto-Durchsatz bei 802.11ac
- Kein integrierter WLAN-Controller, um weitere Access Points zu verwalten
- Keine Router-Funktion
- Keine Bridgelink- und keine WLAN-Client-Funktion
- Kein Telnet/SSH-Zugang
- Multicast-Optimierung ist implementiert und standardmäßig aktiv
- Airtime-Fairness ist aktiv und nicht abschaltbar
- Durch das mächtige Betriebssystem ergibt sich eine deutlich längere Bootzeit.

#### **3. Funktionen, die zu einem späteren Zeitpunkt realisiert werden**

- Integration in den Cloud NetManager
- SSID-basierte Bandbreitenbegrenzung für jeden Client
- RSSI-Threshold (Vermeidung von Sticky-Clients)
- Data-Rate-Trimming
- Soft-Limit für das Client-Management
- U-APSD

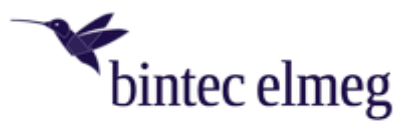

## **4. Bekannte Fehler**

- Das Cyclic-Background-Scanning ist per Default inaktiv, um Paketverluste zu vermeiden. Wenn der Access Point über einen WLAN-Controller verwaltet wird, sollte das Cyclic-Background-Scanning manuell im 2,4 und 5GHz-Funkmodulprofil ausgeschaltet werden, um Paketverluste zu vermeiden.
- Im WLAN-Controller werden die Monitordaten unvollständig angezeigt (u.a. Nachbar-Access-Points und WLAN-Client-Informationen).
- Die Funkmodule können über den WLAN-Controller nicht deaktiviert werden.
- Über den WLAN-Controller sollten keine WLAN-Netze mit mehr als 4 SSIDs ausgerollt werden, da ansonsten ein Reboot auftreten kann.
- Die automatische Kanalsuche findet im ETSI-Kanalplan und im 5-GHz-Band nicht immer den optimalen Kanal.
- Beim Ausrollen spezieller ungültiger Konfigurationen auf den Access-Point via WLAN-Controller erhält der Benutzer nicht immer eine Fehlermeldung, dass die Konfiguration nicht funktionieren wird.
- Das Firmware-Update des Access-Points über die Option "Lokale Datei" des GUI kann bis zu 15 Minuten dauern. Bei anderen Update-Methoden tritt dieses Problem nicht auf.
- Die LAN-LEDs leuchten bei 10/100-MBit-Verbindungen irrtümlich grün statt gelb.